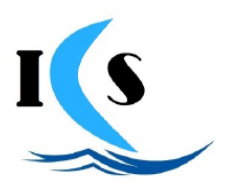

#### **ISTITUTO COMPRENSIVO STATALE di II GRADO** "SAVERIA PROFETA" di USTICA

Via Petriera s.n.c., - 90051 Ustica (PA) tel. 091 8449929 - C.F. 97367910821 - sito web: www.icsustica.it e-mail: papc16000r@istruzione.it pec: papc16000r@pec.istruzione.it

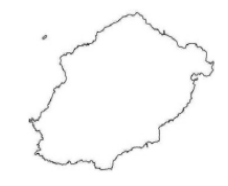

# **GUIDA RICHIESTE DI ASSENZA DA PERSONALE WEB**

## **Per richiedere i permessi e le assenze tramite la piattaforma "PERSONALE":**

- 1. Collegarsi al sito www.portaleargo.it
- 2. Selezionare "AREA DEL PERSONALE"
- 3. Cliccare su PERSONALE e accedere con le proprie credenziali (nome utente e password)
- 4. Cliccare sull'icona "I MIEI DATI"
- 5. Cliccare su "Richieste assenze"
- 6. Cliccare su "NUOVA RICHIESTA" (in alto a destra)
- 7. Selezionare il tipo di richiesta che si intende inviare (es. ferie, congedo parentale, ecc...)
- 8. Compilare i campi obbligatori contrassegnati dal segno \* ed eventuali note
- 9. Salvare la richiesta
- 10. Inserire eventuali allegati se previsti
- 11. Cliccare su INOLTRA

*La procedura di invio della richiesta è terminata. Successivamente il dipendente riceverà email di risposta con approvazione o diniego della richiesta. In caso di mancata risposta, la richiesta si considera NON AUTORIZZATA.*

### **Per monitorare o annullare il percorso della richiesta:**

- 1. Cliccare sull'icona "I MIEI DATI"
- 2. Cliccare su "Richieste assenze". Così viene mostrato l'elenco delle richieste già inserite compreso lo stato delle stesse (es. accettata, rifiutata, ecc…)

*In caso di necessità, la richiesta può essere annullata tramite il pulsante SELEZIONA. In qualsiasi caso il dipendente riceverà un'email con lo stato della richiesta.*

# **Procedura per comunicazione assenza per MALATTIA:**

- 1. Dalle ore 7.30 alle ore 7.45 TELEFONARE IN SEGRETERIA E COMUNICARE LA PROPRIA ASSENZA PER MALATTIA.
- 2. Collegarsi al sito www.portaleargo.it
- 3. Selezionare "AREA DEL PERSONALE"
- 4. Cliccare su PERSONALE e accedere con le proprie credenziali (nome utente e password)
- 5. Cliccare sull'icona "I MIEI DATI"
- 6. Cliccare su "Richieste assenze"
- 7. Cliccare su "NUOVA RICHIESTA" (in alto a destra)
- 8. Selezionare la voce "ASSENZA PER MALATTIA"
- 9. Compilare i campi data inizio e data fine
- 10.Scrivere il numero di protocollo del certificato medico rilasciato dal proprio medico nel campo "Protocollo certificato telematico"
- 11.SALVA e INOLTRA

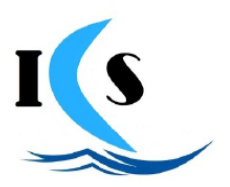

#### **ISTITUTO COMPRENSIVO STATALE di II GRADO** "SAVERIA PROFETA" di USTICA

Via Petriera s.n.c., - 90051 Ustica (PA) tel. 091 8449929 - C.F. 97367910821 - sito web: www.icsustica.it e-mail: papc16000r@istruzione.it pec: papc16000r@pec.istruzione.it

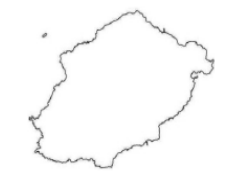

## **Procedura per richiesta VISITA SPECIALISTICA / ANALISI CLINICHE:**

- 1. Collegarsi al sito www.portaleargo.it
- 2. Selezionare "AREA DEL PERSONALE"
- 3. Cliccare su PERSONALE e accedere con le proprie credenziali (nome utente e password)
- 4. Cliccare sull'icona "I MIEI DATI"
- 5. Cliccare su "Richieste assenze"
- 6. Cliccare su "NUOVA RICHIESTA" (in alto a destra)
- 7. Selezionare la voce "RICHIESTA VISITA SPECIALISTICA/ANALISI CLINICHE"
- 8. Compilare i campi data inizio e data fine
- 9. SALVA e INOLTRA
- 10. Quando si è in possesso del certificato medico, INVIARLO per email all'indirizzo: papc16000r@istruzione.it. **Accertarsi inoltre che sul certificato sia specificato "effettuato in ore antimeridiane"**

### **Tipologia di richieste da inoltrare:**

- Aspettativa per motivi di famiglia, di lavoro, personali e di studio
- Assenza per malattia
- Richiesta visita specialistica/analisi cliniche
- Congedo biennale per assistenza a familiare portatore di handicap
- Congedo parentale D.Lgs.105/2022 (0-12 anni del figlio)
- Congedo per malattia del figlio (da tre a otto anni di vita)
- Congedo per malattia del figlio (fino a tre anni di vita)
- Esonero per partecipazione a corsi di aggiornamento e formazione
- Ferie
- Ferie Anno Precedente
- Interdizione dal lavoro per tutela della salute della lavoratrice
- Partecipazione ad assemblea sindacale
- Permessi retribuiti
- Permessi orari mensili per assistenza portatori di handicap (Personale ATA)
- Permesso in qualità di portatore di handicap o per assistenza a portatore di handicap *(art. 33, comma 5, L. 104/92)*
- Permesso non retribuito per motivi personali o familiari
- Permesso non retribuito per partecipazione a concorsi od esami
- Permesso orario retribuito per diritto allo studio
- Permesso per lutto familiare
- Permesso per matrimonio
- Permesso per motivi personali o familiari
- Recupero delle festività soppresse